# Loom raccourcis clavier

#### Application de bureau (Windows)

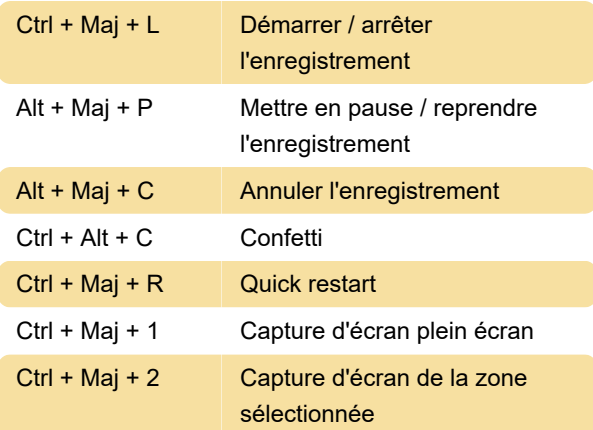

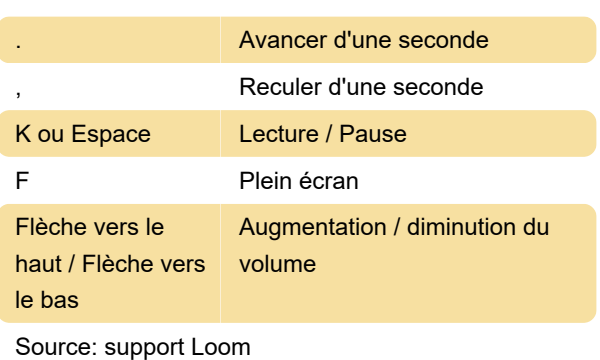

Dernière modification: 29/01/2021 14:33:46

Plus d'information: [defkey.com/fr/loom-video](https://defkey.com/fr/loom-video-raccourcis-clavier)[raccourcis-clavier](https://defkey.com/fr/loom-video-raccourcis-clavier)

[Personnalisez ce PDF...](https://defkey.com/fr/loom-video-raccourcis-clavier?pdfOptions=true)

# Extension Chrome (Windows)

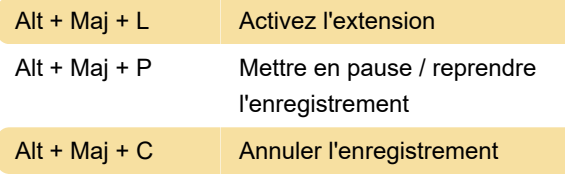

# Application de bureau (macOS)

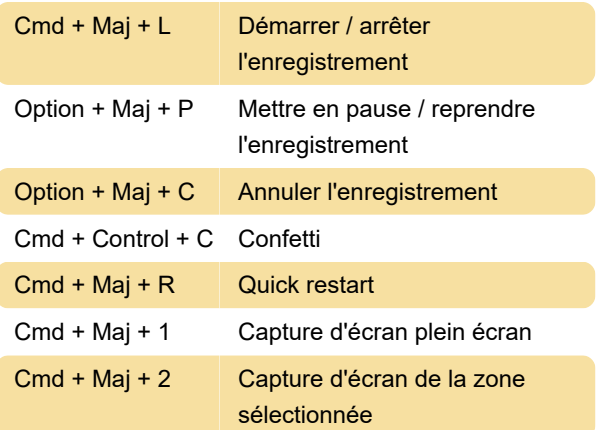

#### Extension Chrome (macOS)

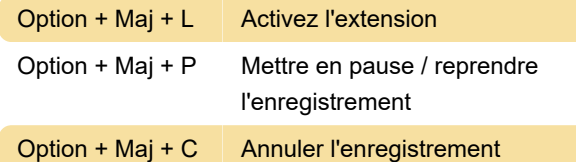

### Contrôle des vidéos

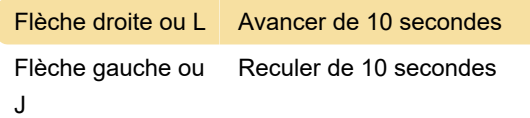